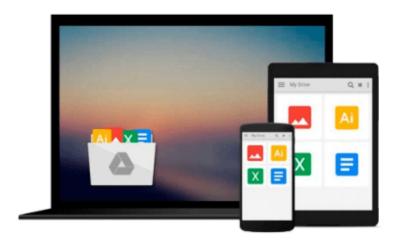

## Retouching Photos in Photoshop Elements 4: Visual QuickProject Guide

Nolan Hester

Download now

Click here if your download doesn"t start automatically

### **Retouching Photos in Photoshop Elements 4: Visual QuickProject Guide**

Nolan Hester

Retouching Photos in Photoshop Elements 4: Visual QuickProject Guide Nolan Hester If you want to get great-looking photos fast but don't want to get bogged down with the details, then you need a Visual QuickProject Guide!

You took some photos and they could use a little finessing. All you want to do is correct an image's lighting, fix a little red eye, or even out the tones in a photograph—without learning the ins and outs of Photoshop Elements. For just \$12.99, this compact guide shows you how! Using big, bold full-color pictures and streamlined instructions, it covers just the need-to-know essentials that will have you perfecting your photos in a matter of minutes. You'll learn how to easily fix common problems such as flash-induced red eye, blown-out highlights and murky shadows, inaccurate skin tones, distracting background objects, and more. End-of-chapter tips point out other useful Photoshop Elements retouching tricks. You'll also learn key new features and how to share your newly polished photos with friends and family through email, the Web, via online print labs, and more!

This book is for Windows users only.

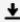

**Download** Retouching Photos in Photoshop Elements 4: Visual ...pdf

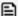

**Read Online** Retouching Photos in Photoshop Elements 4: Visua ...pdf

## Download and Read Free Online Retouching Photos in Photoshop Elements 4: Visual QuickProject Guide Nolan Hester

#### From reader reviews:

#### **Helen Elder:**

Retouching Photos in Photoshop Elements 4: Visual QuickProject Guide can be one of your nice books that are good idea. We recommend that straight away because this e-book has good vocabulary that can increase your knowledge in words, easy to understand, bit entertaining but delivering the information. The writer giving his/her effort to place every word into delight arrangement in writing Retouching Photos in Photoshop Elements 4: Visual QuickProject Guide yet doesn't forget the main point, giving the reader the hottest and based confirm resource information that maybe you can be one of it. This great information can easily drawn you into brand new stage of crucial pondering.

#### Lee Nelson:

Would you one of the book lovers? If so, do you ever feeling doubt while you are in the book store? Aim to pick one book that you never know the inside because don't determine book by its cover may doesn't work here is difficult job because you are afraid that the inside maybe not as fantastic as in the outside look likes. Maybe you answer might be Retouching Photos in Photoshop Elements 4: Visual QuickProject Guide why because the excellent cover that make you consider about the content will not disappoint an individual. The inside or content is usually fantastic as the outside or perhaps cover. Your reading 6th sense will directly direct you to pick up this book.

#### **Edgar Foley:**

Reading a book to be new life style in this yr; every people loves to go through a book. When you learn a book you can get a great deal of benefit. When you read publications, you can improve your knowledge, because book has a lot of information on it. The information that you will get depend on what forms of book that you have read. If you want to get information about your examine, you can read education books, but if you want to entertain yourself look for a fiction books, these us novel, comics, along with soon. The Retouching Photos in Photoshop Elements 4: Visual QuickProject Guide will give you a new experience in examining a book.

#### **Sharon Keller:**

As we know that book is vital thing to add our information for everything. By a guide we can know everything you want. A book is a group of written, printed, illustrated or perhaps blank sheet. Every year seemed to be exactly added. This e-book Retouching Photos in Photoshop Elements 4: Visual QuickProject Guide was filled about science. Spend your time to add your knowledge about your technology competence. Some people has various feel when they reading some sort of book. If you know how big advantage of a book, you can sense enjoy to read a guide. In the modern era like at this point, many ways to get book which you wanted.

Download and Read Online Retouching Photos in Photoshop Elements 4: Visual QuickProject Guide Nolan Hester #LNK4WG2YMI3

# Read Retouching Photos in Photoshop Elements 4: Visual QuickProject Guide by Nolan Hester for online ebook

Retouching Photos in Photoshop Elements 4: Visual QuickProject Guide by Nolan Hester Free PDF d0wnl0ad, audio books, books to read, good books to read, cheap books, good books, online books, books online, book reviews epub, read books online, books to read online, online library, greatbooks to read, PDF best books to read, top books to read Retouching Photos in Photoshop Elements 4: Visual QuickProject Guide by Nolan Hester books to read online.

# Online Retouching Photos in Photoshop Elements 4: Visual QuickProject Guide by Nolan Hester ebook PDF download

Retouching Photos in Photoshop Elements 4: Visual QuickProject Guide by Nolan Hester Doc

Retouching Photos in Photoshop Elements 4: Visual QuickProject Guide by Nolan Hester Mobipocket

Retouching Photos in Photoshop Elements 4: Visual QuickProject Guide by Nolan Hester EPub